# **Regular Expression Field**

### What is it?

This customfield allows to check that typed value respects an Regular Expression. By example, you will be able to validate that the value follows :

- · A Currency format,
- A Date format
- · A Delay format,
- or any other wanted format

### How to configure it?

Add a new Customfield and select the RegExp Customfields

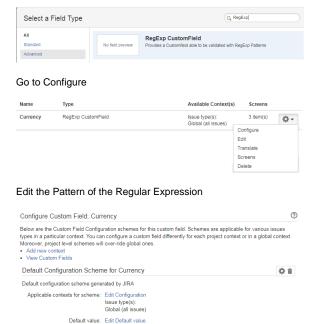

### and specify the Regular Expression

Regular Expression: No pattern defined Edit Regular Expression

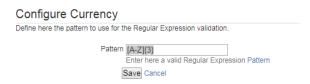

## How the validation is processed?

When the value is entered, it is controlled against the Regular Expression on Client side, before the validation of the screen.

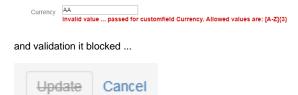

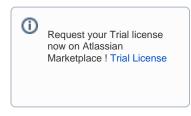

#### On this page:

- What is it?
- How to configure it?
- How the validation is processed?

• Minyaa Suite

(i) Useful hint

See also ...